During the project you will be introduced to new terminology you may not understand straight away. The purpose of the Essential Knowledge Sheet is to allow you to clarify any terminology throughout the project.

|     | Keyword           | Definition                                                                                                    | Support Question                                                                          |
|-----|-------------------|----------------------------------------------------------------------------------------------------|-------------------------------------------------------------------------------------------|
| 3A  | User Guide        | A user guide is a set of instructions which are followed to achieve an end goal.                                                    | Can you give 3 examples of items that would require a user guide?                         |
|     |                   |                                                                                                    | 1. Phone 2. Washing Machine 3. TV                                                         |
| 6B  | Operators         | Operators are the symbols used in online equations in MS Excel. These include + - / *.                                              | Write a formula to divide D2 by A1                                                        |
|     |                   |                                                                                                    | =D2/A1                                                                                    |
| 6B  | House Style       | House style means the way a product is presented, thinking about colours and styles.                                                | What aspects of design come under the term house style?                                   |
|     |                   |                                                                                                    | Background colour Colours of text                                                         |
|     |                   |                                                                                                    | Style of text Font of text                                                                |
| 7A  | Keyword Operators | These are used in MS Excel to write an equation to find the maximum, minimum, average and sum of cells.                             | Write a formula to add up cells B2 to C14                                                 |
|     |                   |                                                                                                    | =sum(B2:C14)                                                                              |
| 7B  | Boolean Search    | This allows you to narrow an internet search down by using keywords AND, NOT and OR. Search words must be placed in "speech marks". | What keywords are used in a Boolean Search?                                               |
|     |                   |                                                                                                    | AND NOT OR                                                                                |
| 9A  | Date              | This is to indicate the day, month and year in a letter.                                                                            | Where should the date be placed in a letter?                                              |
|     |                   |                                                                                                    | This is placed on the left side of the page above the person the letter is addressed too. |
| 10B | Email Subject     | This gives the receiver of the email information what the email content will be about.                                              | Why is an email subject important?                                                        |
|     |                   |                                                                                                    | Gives information about the email content without opening the email.                      |

## What do I do in Microsoft Excel?

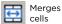

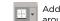

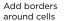

cells

Changes the number in the cell to a currency

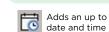

Aa

| Centres  | E |
|----------|---|
| the text | Ŀ |

| <br>Adds a |
|------------|
| Auus d     |
| table      |
| table      |

Changes the colour of the text

What do I do in Microsoft Word?

Changes the case (upper and lower case)

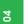

Creates a graph

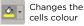

## 12B - Research Activity

Using your independent research skills, you are to complete the table below finding definitions for the types of cyberbullying. The first one has been done for you as an example.

| Туре                                    | Definition                                                                                                    | Consequences of Cyberbullying                                  |  |
|-----------------------------------------|----------------------------------------------------------------------------------------------------|----------------------------------------------------------------|--|
| Flaming                                 | Online fights involving angry and rude comments that take place through emails,                                             | Low confidence                                                 |  |
| Denigration                             | instant messaging or chat rooms.                                                                                            | Punishment at home and school<br>Damaging a persons reputation |  |
| Denigration                             | Putting mean online messages through email,<br>instant messaging, chat rooms, or websites set<br>up to make fun of someone. | Suicide                                                        |  |
| Exclusion Intentionally leaving someone | Intentionally leaving someone out of a group such as instant messaging, friend sites, or                                    | Staying away from school<br>Drop in school progress            |  |
|                                         | other online group activities.                                                                                              | Feel vulnerable and powerless                                  |  |
| Outing                                  | Sharing secrets about someone online<br>including private information, pictures, and<br>videos.                             | Prison                                                         |  |
| Trickery                                | Tricking someone into revealing personal information then sharing it with others.                                           | Brother Bullying                                               |  |
| Impersonation                           | Pretending to be someone else when sending or posting mean or false messages online.                                        | A Teacher Who can help with Friends                            |  |
| Harassment                              | Repeatedly sending malicious messages to someone online.                                                                    |                                                                |  |
| Cyberstalking                           | Electronically "following" someone and sending them targeted messages with the                                              | Cyberbullying?                                                 |  |
|                                         | intention of scaring, harming or intimidating them.                                                                         | The Family<br>Police Your Member                               |  |

## COMPUTING

Parents